**AutoCAD Crack License Keygen**

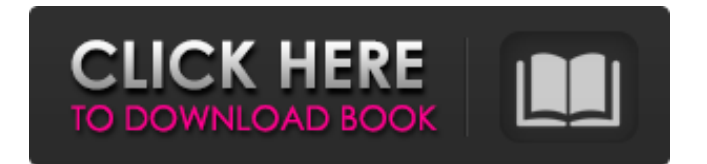

Autodesk's goal was to make AutoCAD a tool capable of creating computer-aided design drawings with ease and speed, on a par with hand drafting tools such as a mechanical drafting compass or a scaled model. Originally, it was available for a proprietary microcomputer platform, the MicroVision GS, and was then ported to the IBM PC platform. In 1988, Autodesk released AutoCAD PL1 for PC-based workstations, a tool that would become the most commonly used software for the 3-D drafting and design industry. Many PC-based commercial CAD and drafting software packages were subsequently launched, many of them based on AutoCAD PL1 or AutoCAD 1.0. These include tools such as CAD Studio (formerly AutoCAD 1.0), and software packages such as AutoCAD LT, AutoCAD 2008, and AutoCAD 2012. AutoCAD PL1 software can be used to create 3D models, 2D drawings, as well as surfaces, solids, and features. Autodesk has released multiple updates for AutoCAD since its

## original release in 1982. Autodesk's first major

release of AutoCAD was AutoCAD 1.0, an application for PC-based workstations, for which the version number corresponded to the year of release (1982). When AutoCAD 1.0 was released, the market was small and open-ended: the market and need for such a product was unknown. Autodesk decided that AutoCAD 1.0 would be the foundation of AutoCAD in the future. Autodesk released AutoCAD 2.0 in 1986. This product was focused on the needs of the architectural and engineering community. AutoCAD 2.0 represented a leap in the visual clarity of a CAD drawing. It was the first product to use a color palette that, instead of being displayed as grayscale, allowed the user to view a drawing in the color of their choice. Many other drawing tools were also introduced at this time, including line and polyline tools. While AutoCAD 2.0 had many drawing features, it did not include any modeling features and used very limited surface and feature types. For this reason, 2.0 was never much used, and it was replaced by AutoCAD 3.0 in 1988. The successor to AutoCAD 2.0 was AutoCAD 3.0,

### released in 1988. AutoC

**AutoCAD Crack+ Free Download For PC [Latest-2022]**

Geometric model: Objects, such as solids, curves, surfaces, points, circles, lines and polylines may be stored in a geometric object database or repository. A geometric model is a three-dimensional collection of geometrical objects. A geometric model is an abstract representation of geometry. The concepts of geometric modeling and linear modeling are directly related. In geometric modeling, a model consists of the entities that make up the object. In linear modeling, entities are intersected and then one of the entities has the geometric result or location of the entity as a result. Geometric modeling is one of the core application categories of the AutoCAD drawing program. Graphics tools: The graphic tools are a collection of tools for visualizing a geometric model. Most of these tools are generally considered visual only. Such tools as drawing, text, rendering, modeling and more are available to the user in an integrated drawing environment. These tools are

# represented with various symbols and icons in a

graphical user interface. Criticism CAD software as a tool for analysis and design has many critics, particularly regarding safety, ergonomics, and the quality of the software. Computer-aided design has some inherent dangers. One of these dangers is precision errors due to human error. For example, a manufacturer of 3D printing equipment may purchase a CAD system and get involved in the process of translating the CAD into the 3D modeling software and then into the 3D printer control software. This may result in a mistake and a printer that is too heavy, too light, or is inaccurately made. Such errors can result in serious injury or death. The development of the laser printer was one of the major advances in technology that led to a safer world. A second type of error is more benign; it is known as rounding error. In an example of rounding error, a work sheet that is supposed to have a value of 910, actually has a value of 909. Other errors can occur in all stages of the design process from modeling to drawing. These errors can have serious consequences if a model is being used for the

construction of a large building. Another reason for the dangers of CAD is the amount of time it takes to develop an accurate CAD model. Most CAD systems are interactive, and the user has to work through several stages, starting with the user creating the initial geometric model, then the model needs to be converted into a format that can be used by the CAD

software and then the designer needs a1d647c40b

Open the game and activate your game. If you receive an error stating you need to activate it, restart your PC or restart the game and activate it. Open the keygen and choose Autodesk Autocad. Click Generate key. Save the key. Install Autodesk Autocad and activate it. Open the game and activate your game. If you receive an error stating you need to activate it, restart your PC or restart the game and activate it. Open the keygen and choose Autodesk Autocad. Click Generate key. Save the key. See also Autodesk Autocad Category:Video game clones Category:Video games developed in the United States Category:Video games scored by Mark Van Hecke Category:Windows games Category:Windowsonly games Category:Video games with usergenerated gameplay contentQ: Use Window.onload event to initialize function and call on click of a button I have this script that on click of a button need to call the function doSomething(), this is the code: window.onload = function(){  $d$ oSomething(); };

function doSomething() { document.getElementById('myDiv').innerHTML = 'Hello'; }; Initial content Click Me When I run it, I get this error: Uncaught TypeError: Cannot read property 'innerHTML' of null and the content of the div is not replaced by Hello. I did debug it and I found that the function doSomething() is not called because window.onload is

**What's New in the?**

You'll enjoy these and other additions in AutoCAD 2023: Free video tutorials New features that won't require training Explanation of new features in AutoCAD What's new in AutoCAD 2023 and 2020 in English What's new in AutoCAD 2023 in other languages What's new in AutoCAD 2020 What's new in AutoCAD 2019 What's new in AutoCAD 2018 What's new in AutoCAD 2017 What's new in AutoCAD 2016 What's new in AutoCAD 2015 What's new in AutoCAD 2014 What's new in AutoCAD 2013 What's new in AutoCAD 2012 What's new in AutoCAD 2011 What's new in

## AutoCAD 2010 What's new in AutoCAD 2009 What's new in AutoCAD 2008 What's new in AutoCAD 2007 What's new in AutoCAD 2006 What's new in AutoCAD 2005 What's new in AutoCAD 2004 What's new in AutoCAD 2003 What's new in AutoCAD 2002 What's new in AutoCAD 2001 What's new in AutoCAD 2000 What's new in AutoCAD 1999 What's new in AutoCAD 1998 What's new in AutoCAD 1997 What's new in AutoCAD 1996 What's new in AutoCAD 1995 What's new in AutoCAD 1994 What's new in AutoCAD 1993 What's new in AutoCAD 1992 What's new in AutoCAD 1991 What's new in AutoCAD 1990 What's new in AutoCAD 1989 What's new in AutoCAD 1988 What's new in AutoCAD 1987 What's new in AutoCAD 1986 What's new in AutoCAD 1985

**System Requirements For AutoCAD:**

OS: Microsoft Windows 10 Home, Pro, Enterprise, or Tablet PC: English How to Get the ULTIMATE RULER® XL If you don't already have a ULTIMATE RULER®, you can purchase one HERE How to Make a Personalized RULER® XL Ordering a Personalized RULER® XL is as easy as 1-2-3! Simply follow these steps: Select the design you want on your RULER® XL (above) Enter a message, choose your language